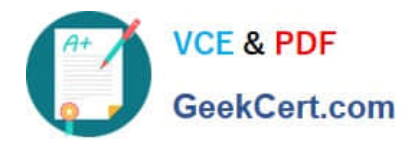

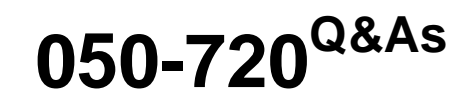

Certified Linux Administrator 11

# **Pass Novell 050-720 Exam with 100% Guarantee**

Free Download Real Questions & Answers **PDF** and **VCE** file from:

**https://www.geekcert.com/050-720.html**

100% Passing Guarantee 100% Money Back Assurance

Following Questions and Answers are all new published by Novell Official Exam Center

**8 Instant Download After Purchase** 

**83 100% Money Back Guarantee** 

- 365 Days Free Update
- 800,000+ Satisfied Customers

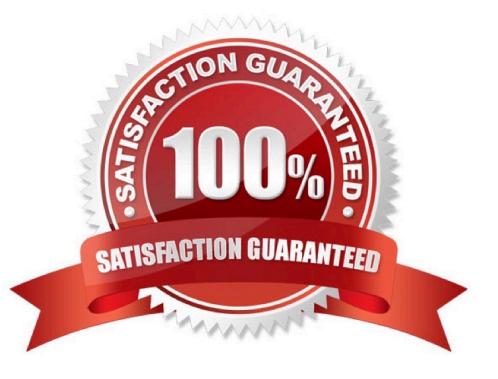

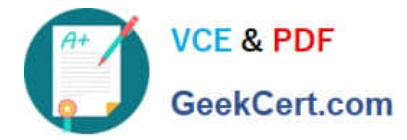

#### **QUESTION 1**

What is the key characteristic of the root account?

- A. The user name root
- B. The User ID (UID) 0
- C. The Security Identifier (SID)
- D. The Universally Unique Identifier (UUID)

Correct Answer: B

### **QUESTION 2**

In which file is the host name of a Linux computer configured? (Hint: You do not need to include the entire path.)

A. /etc/HOSTNAME

Correct Answer: A

### **QUESTION 3**

What is the correct order of steps to change the partition table using fdisk?

A. You can\\'t use fdisk to change a partition table.

B. Start fdisk > Change the partition table > Write the partition table to hard disk > Exit fdisk > Reboot.

C. Start fdisk > Change the partition table > Write the partition table to hard disk > Exit fdisk > Load the partition table from the boot prompt.

D. Start fdisk > Change the partition table > Write the partition table to floppy disk or USB stick > Exit fdisk > Boot from floppy disk or USB stick.

Correct Answer: B

#### **QUESTION 4**

You want to delete a certain print job from the laser print queue. Using the lpq command, you determined the job number of this job as 1234. Which command lets you delete that job?

A. lpr -P laser 1234

B. lprm -P laser 1234

C. lpremove -P laser 1234

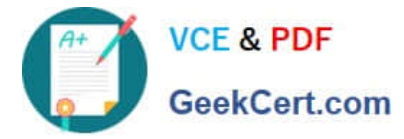

D. lpadmin -d laser -r 1234

Correct Answer: B

## **QUESTION 5**

In a terminal window, your current working directory is /home/geeko. You want to change to the /tmp directory. Which command will make the desired change of directories? (Choose 2.)

A. cd tmp

B. cd /tmp

C. cd ./tmp

D. cwd /tmp

E. cd ../tmp

F. cd ../../tmp

Correct Answer: BF

[Latest 050-720 Dumps](https://www.geekcert.com/050-720.html) [050-720 Practice Test](https://www.geekcert.com/050-720.html) [050-720 Exam Questions](https://www.geekcert.com/050-720.html)